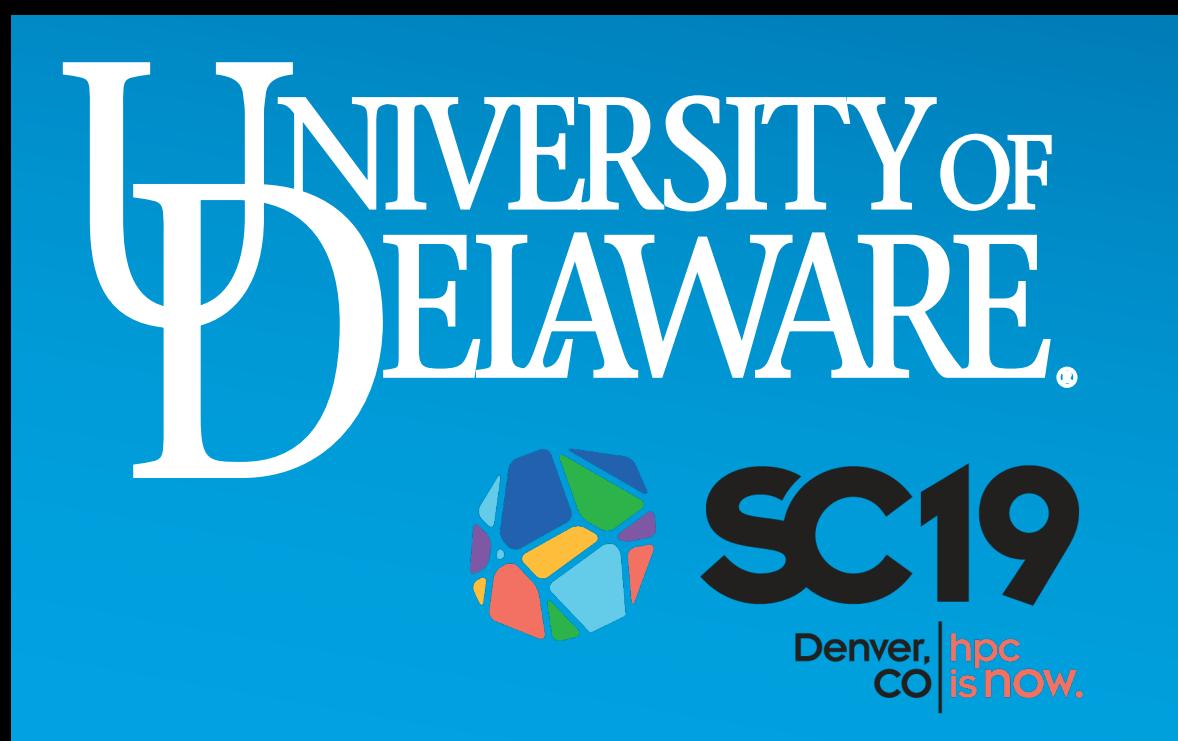

# **An implementation independent Validation and Verification Test Suite for OpenMP**

Jose M Monsalve Diaz<sup>\*</sup>, Joshua Davis<sup>\*</sup>, Swaroop Pophale<sup>†</sup>, Oscar Hernandez <sup>†</sup>, David E. Bernholdt<sup>†</sup>, Sunita Chandrasekaran<sup>\*</sup>

☨Oak Ridge National Laboratory \*University of Delaware

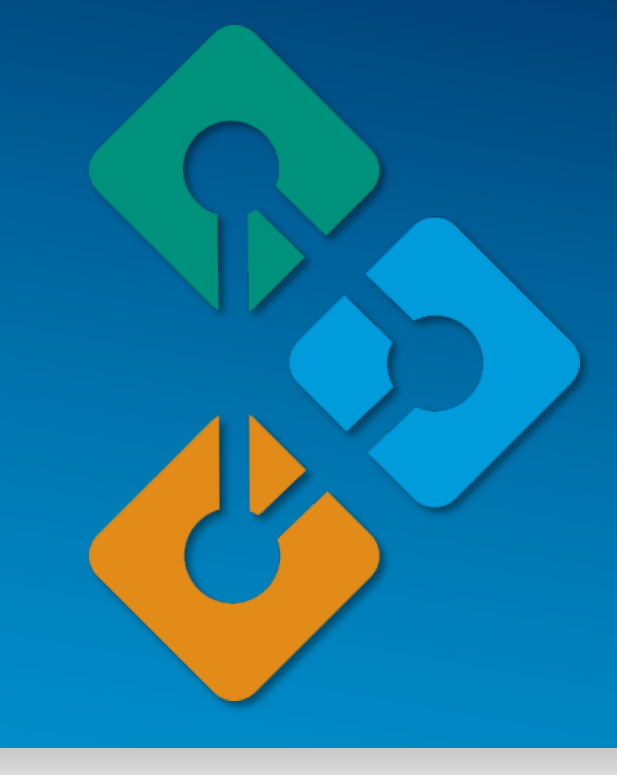

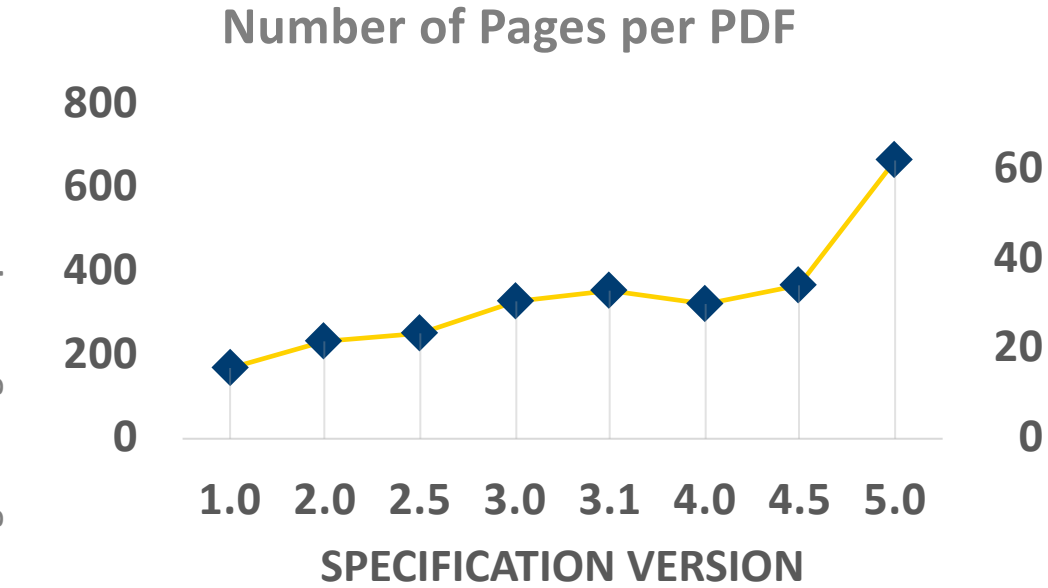

**0**

**20**

**40**

**60**

**80**

**1.0 2.0 2.5 3.0 3.1 4.0 4.5 5.0 SPECIFICATION VERSION**

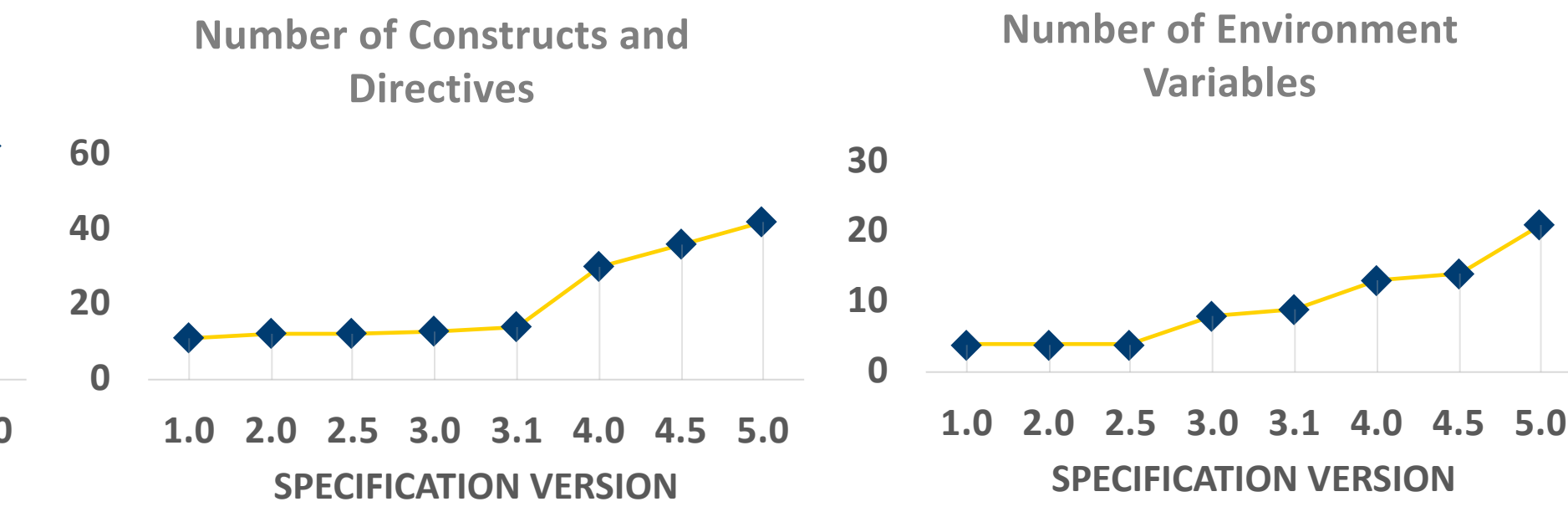

**Number of API Functions**

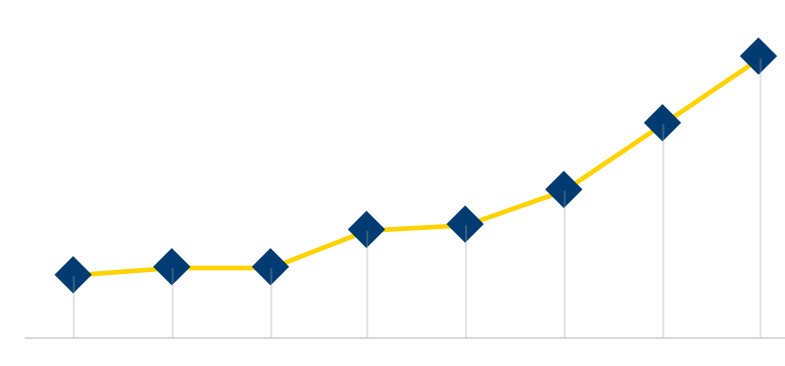

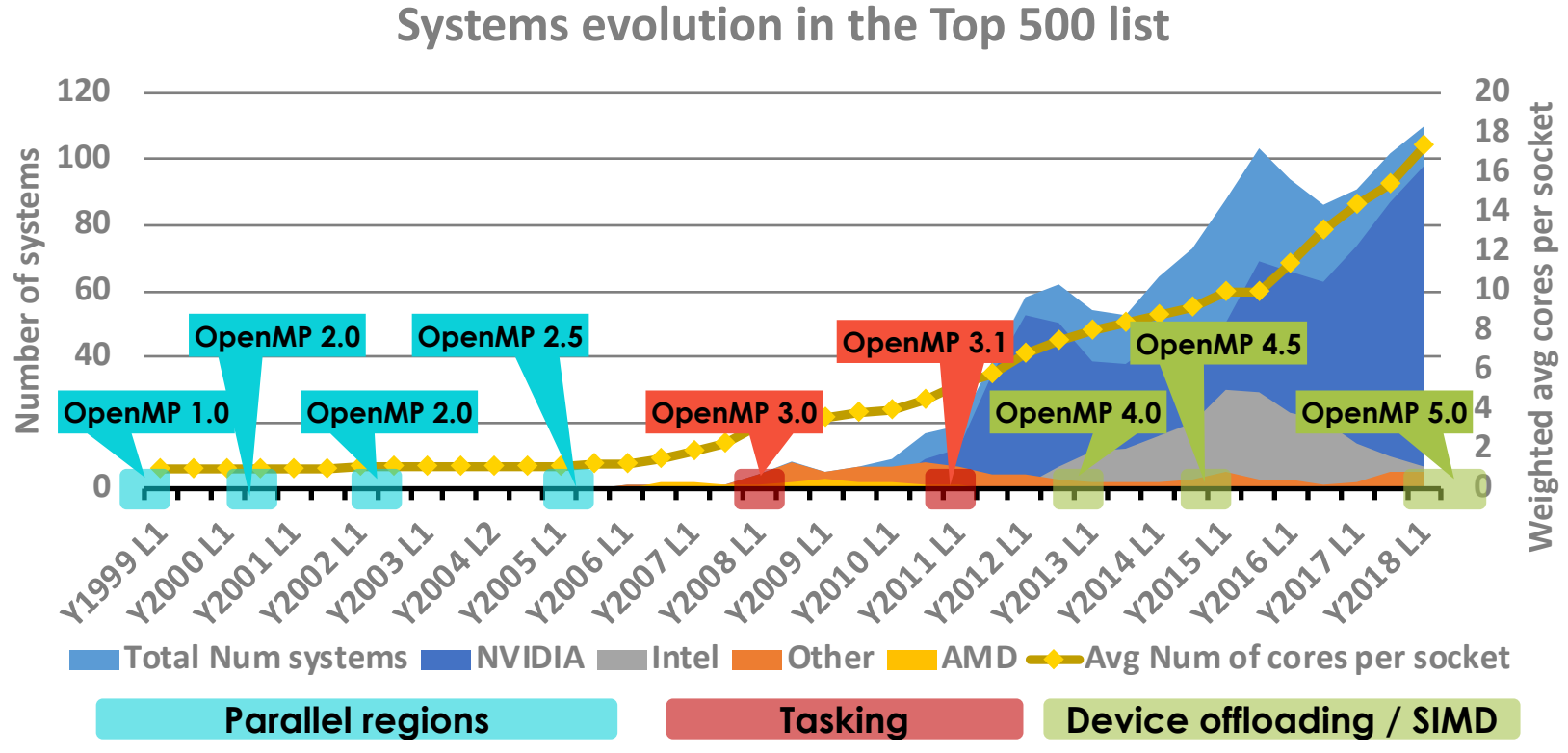

Analyze OpenMP

directives OR ECP

Application

Formulate test

Discuss validity

specification

and adherence to

Is test

valid?

NO

**YES** 

With the evolution of HPC computer systems architectures there are two trends that are evident:

- 1) The increased parallelism
- The evolution of heterogenous execution environments (e.g. GPGPUs, AI accelerators and others)

- > git clone https://github.com/SOLLVE/sollve\_vv.git
- cd sollve vv > make # For help
- make  $CC = \text{gcc } CXX = \text{g++} \setminus$
- LOG ALL=1 VERBOSE=1 VERBOSE TESTS=1 all
- $\,$  make report\_html
- > # Open results\_report/results.html
- $+$  # on your favorite browser

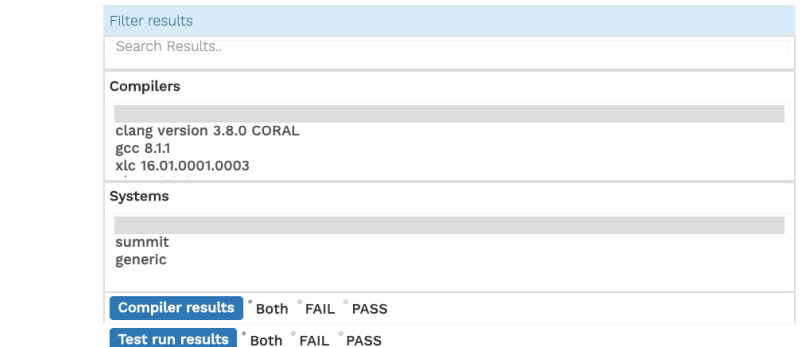

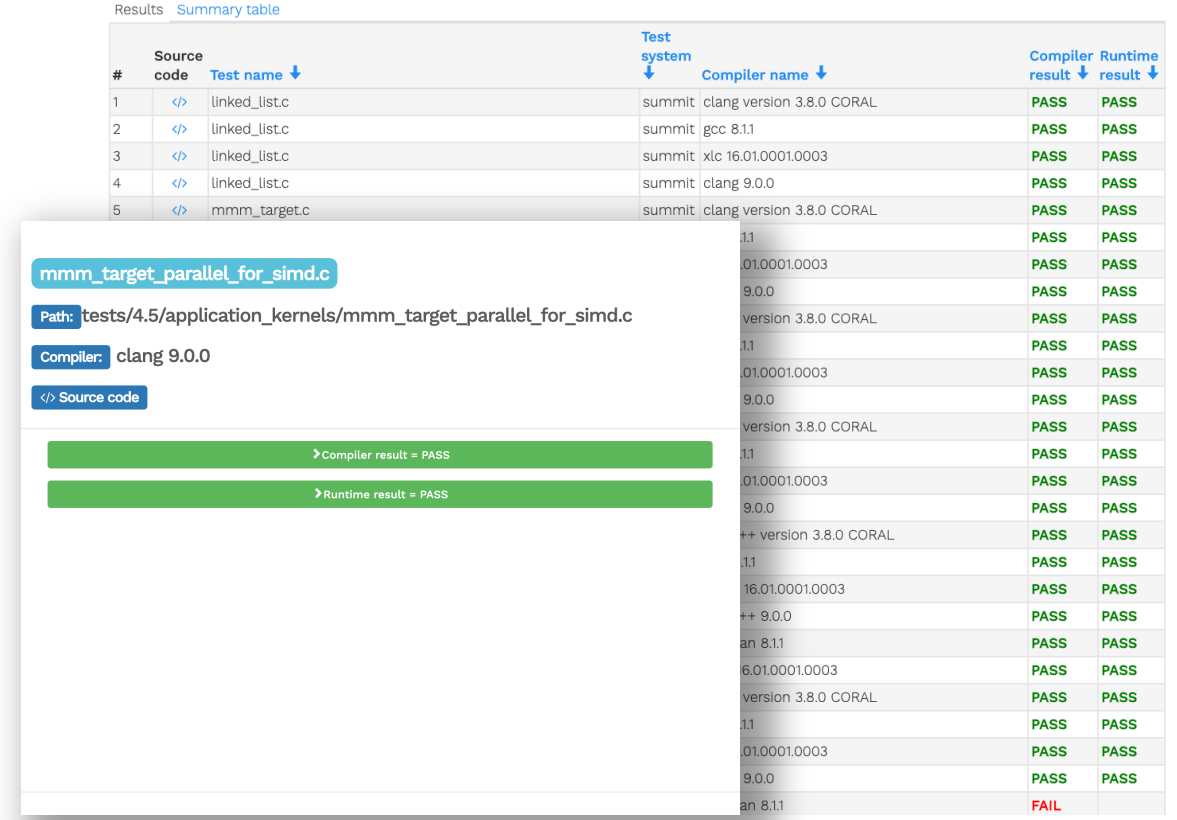

OpenMP ARB and implementations work hard to meet the demand of application programmers. OpenMP has constantly evolved to adapt to new HPC systems, allowing programmers to define diverse parallel structures, and programs executing on heterogenous systems. However, this has led to an increased complexity and an increased length of the specifications. Therefore, there's more opportunities for mistakes which can occur at different levels of this complex ecosystem,

## **Evolution of Computer systems and OpenMP**

### **Testing design, methodology and infrastructure**

The OpenMP specifications are a contract between compiler implementers, application developers, and system designers. However, there is a need to assess the quality of an implementation, running on a given system, to serve as a guarantee for the user that the specification is respected. Our team develops tests using a carefully designed methodology that is compiler independent, and which accounts for possible errors in the specification (interpretation and description) as well as possible errors in the implementations. Our

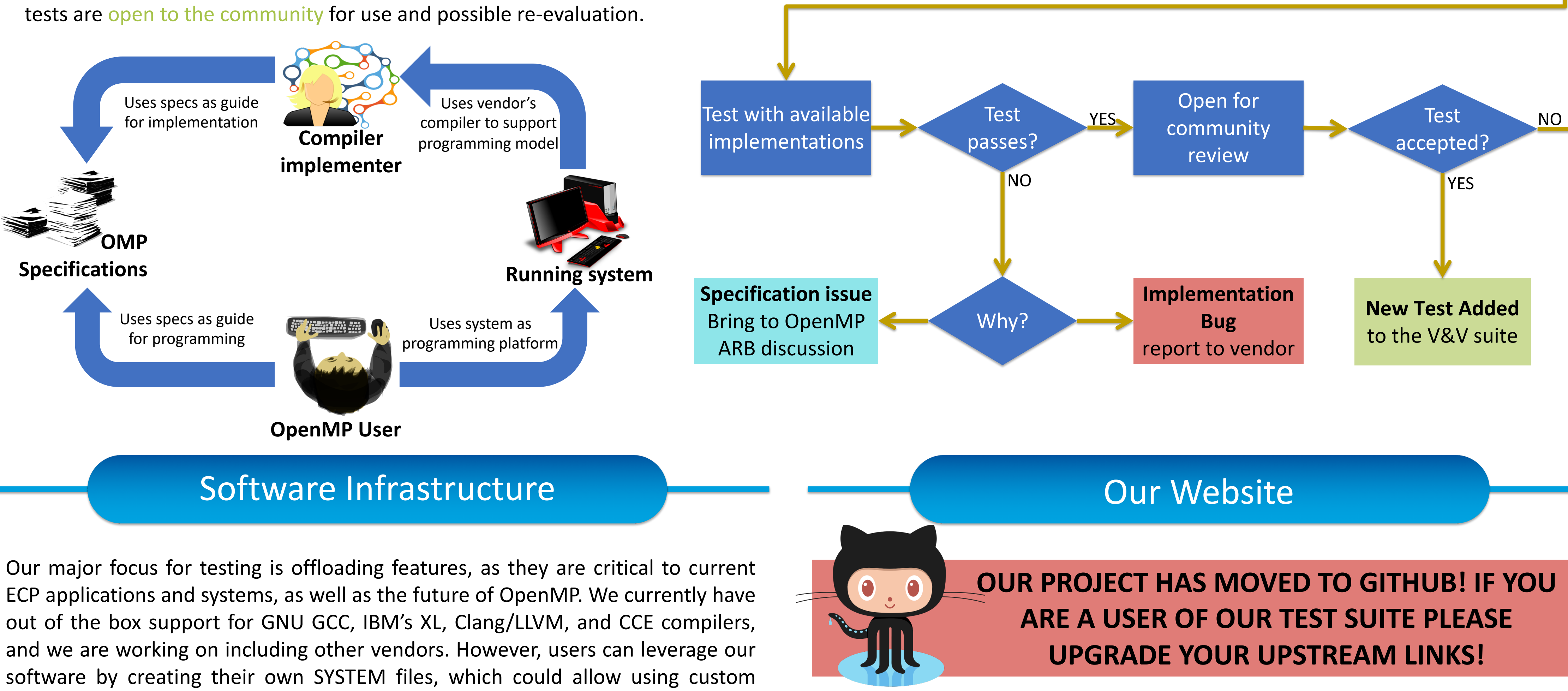

# For More Information visit: https://crpl.cis.udel.edu/ompvvsollve/

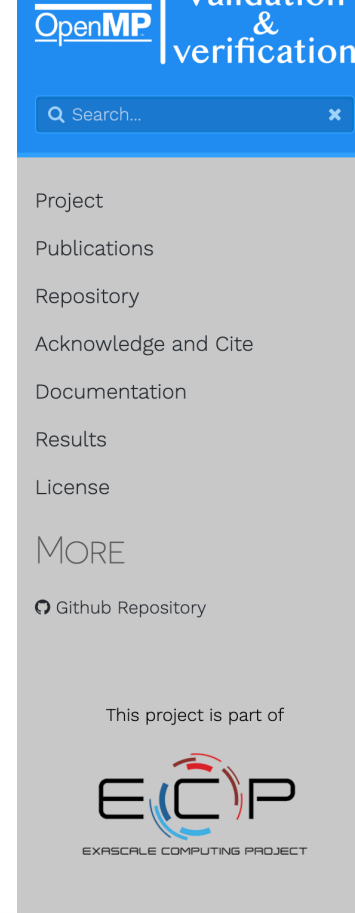

#### OPENMP VALIDATION AND VERIFICATION

This website contains all related to the OpenMP Validation and Verification suite de Scaling OpenMP Via LLVM for Exascale Performance and Portability (SOLLVE) project

For this project related questions contact us: Jose Diaz (josem@udel.edu), Kyle F Swaroop Pophale, Oscar Hernandez and David Berndholt.

See Acknowledgement and citation of this project

This project is a co

**LEADERSHIP COMPUTING** 

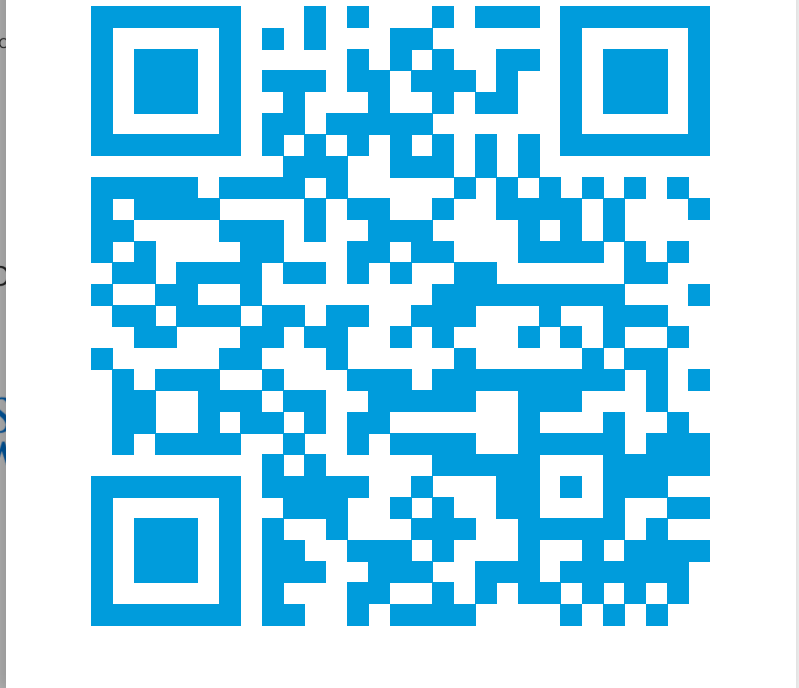

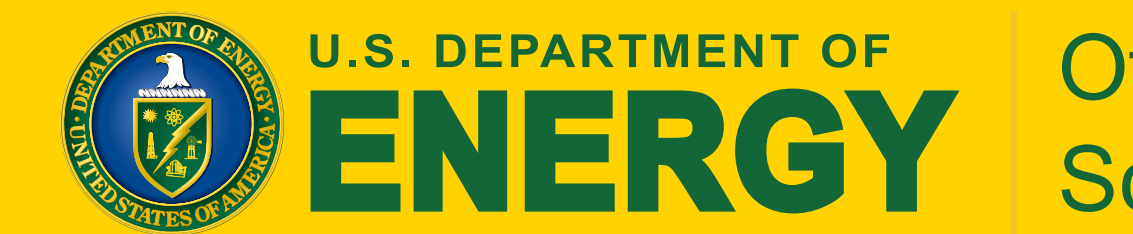

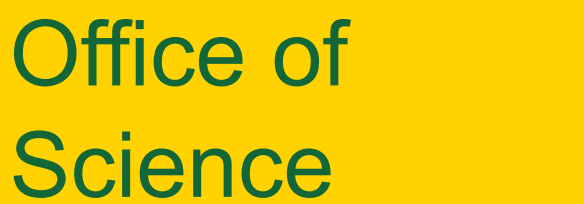

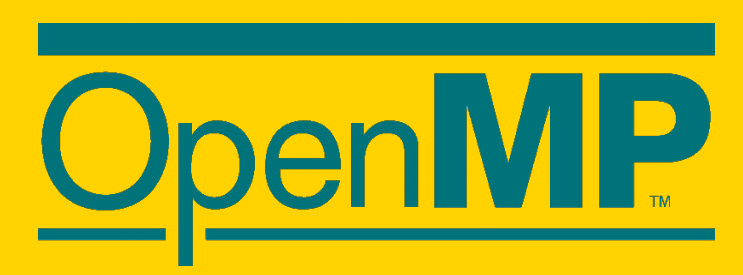

compilers and infrastructures.

Our tests report their results through command line, to JSON files or by creating an HTML interactive results sheet.

## How to start?